# LMDZ - Planets

### Some specificities about the planetary atmospheres GCMS

LMDZ courses, December 15, 2020

### Overview of available GCMs

- Mars  $\Rightarrow$  Derived from LMDZ3
- Venus  $\Rightarrow$  Derived from LMD74
- Generic => Derived from Mars GCM, for Exoplanets or Gas giants or even Earth
- Titan => First derived from Venus, but now from the Generic GCM
- Pluto/Triton (no really integrated with the rest) => derived from the Generic GCM

### Generalized planetary GCMs framework

- Share the same dynamics LMDZ.COMMON, and now also DYNAMICO (for Generic and Venus physics, Mars on the way) and WRF.
- Importance of a clean physics/dynamics separation to handle switching from a dynamics or physic package to another => see libf

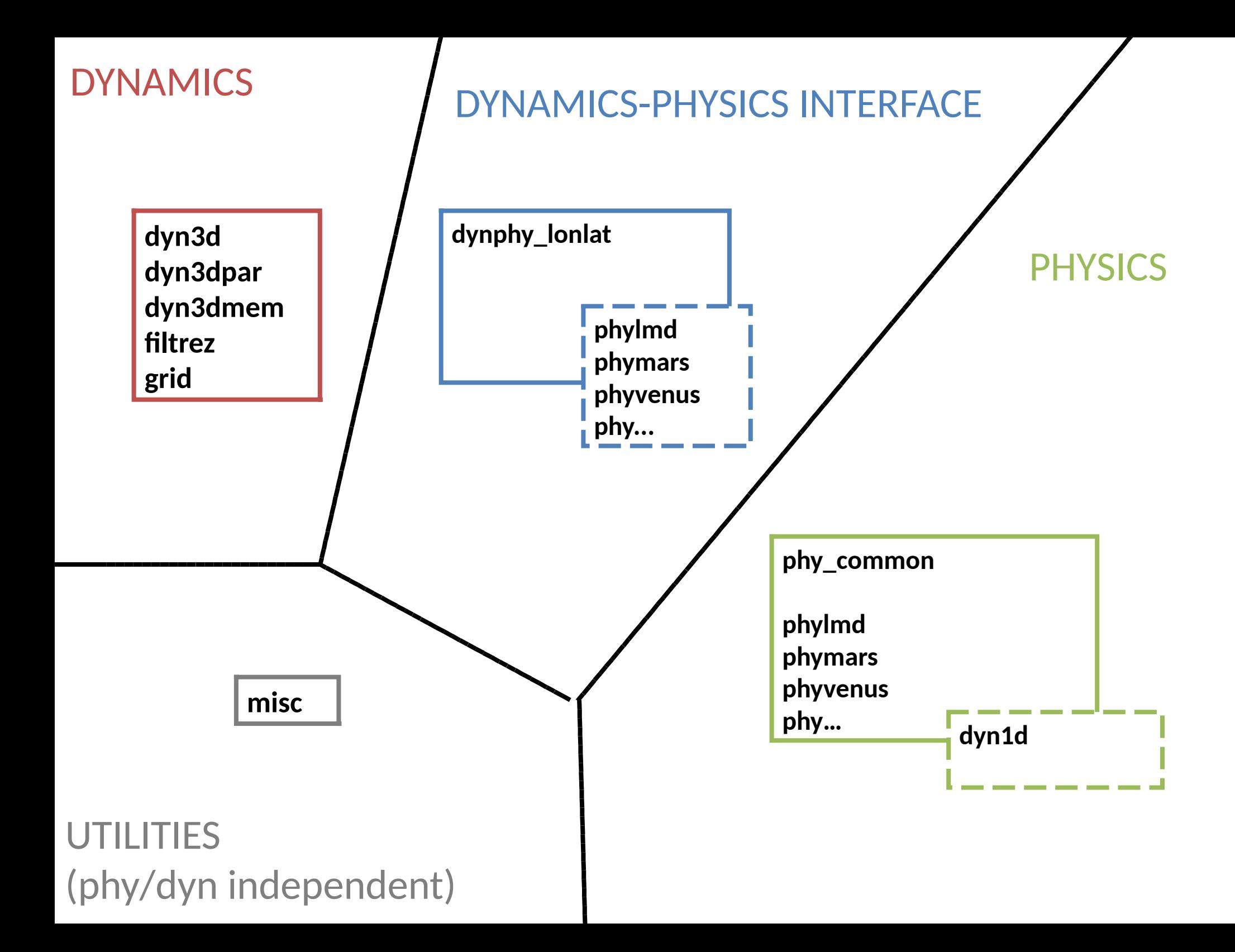

#### **phy\_common phylmd phymars phyvenus phy… dyn1d PHYSICS dyn1d** (subdir of phy…) •contains 1d main program (lmdz1d.F90 or testphys1d.F or rcm1d.F…) and a couple of relevant dynamical routines (links from **phy\_common** •contains routines common to all physics packages phy… , e.g.: mod\_phys\_lmdz\_[mpi|omp]\* (MPI/OpenMP organization) ioipsl getin p mod (getin p) abort\_physic print\_control (lunout, prt\_level) geometry\_mod (lon,lat,cell\_area) regular\_lon\_lat\_mod (info on global lon-lat grid for outputs) mod grid phy lmdz (nbp lon, nbp lat, nbp lev, klon\_glo, grid\_type, nvertex)

dyn3d)

•Uses physics routines from ../phy…

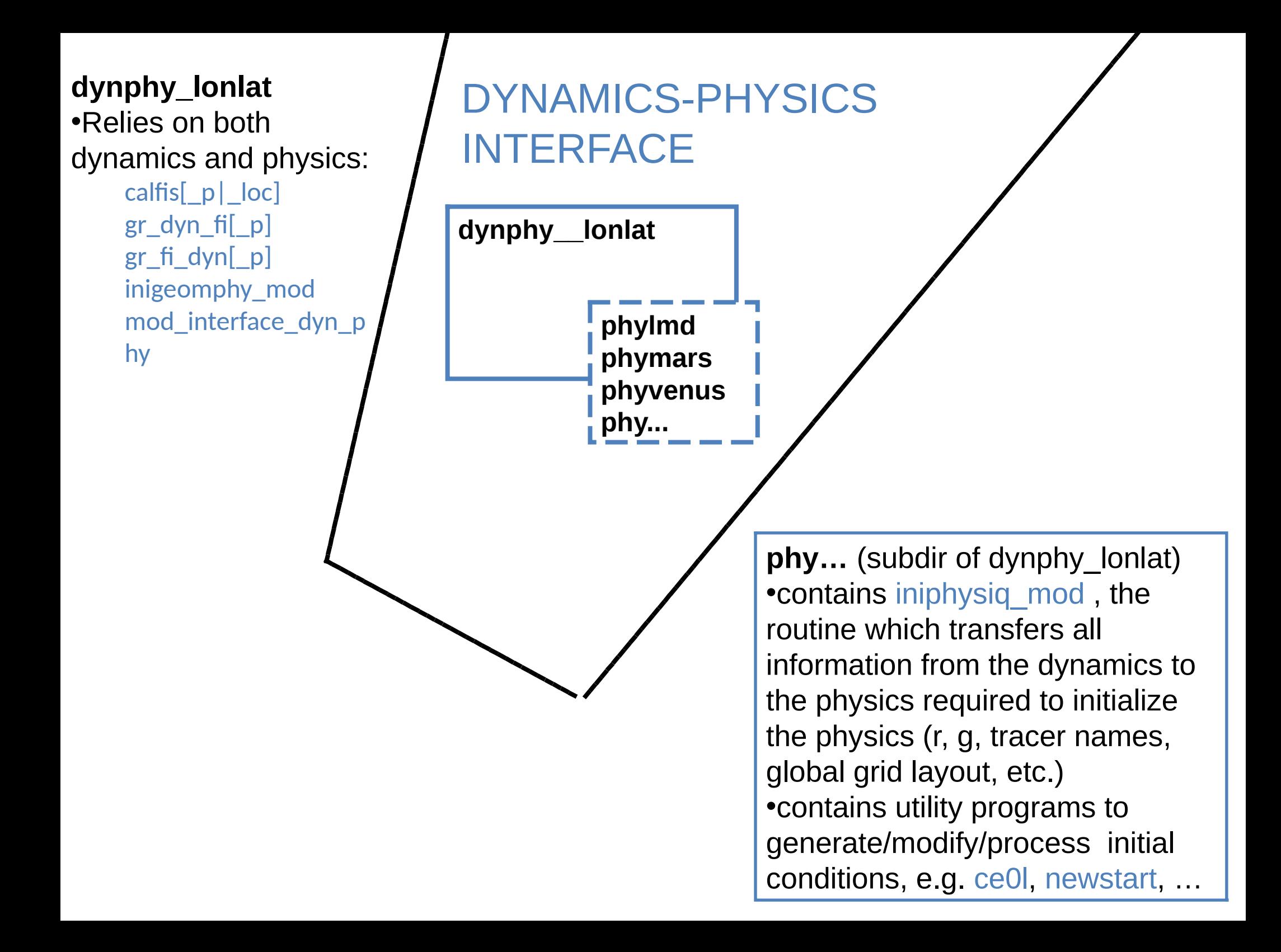

# Planetary GCMs test cases (1)

• Download the install scripts from:

<http://www.lmd.jussieu.fr/~lmdz/planets/>

- Like install Imdz.sh, these scripts (install \*.bash) download the required NetCDF library, install it, download the model, compile it (as well as the IOIPSL library), download a testcase and run it.
- Look for the documentation in LMDZ.\*\*\*/\*\*\* and the trac : <https://trac.lmd.jussieu.fr/Planeto>
- Check out the \*.def (text) input files
- Check out the NetCDF outputs (diagfi.nc, stats.nc, ...)

# Planetary GCMs test cases (2)

- Redo some extended simulations (change nday in run.def) and select outputs in diagfi.nc using a diagfi.def file. Also check out the stats.nc output.
- Adapt the arch files to compile in MPI (see the LMDZ model tutorial, very straightforward to adapt to planetary GCMs) and learn to run using "mpirun"
- Play with start2archive and newstart to change resolution (but it is easier to ask around for adequate initial conditions and def files)
- If interested: Try to use the 1D version of the model

## Mixed bag of comments & advice

- The scripts we provide are (mostly) for illustrative examples. You will most likely need to develop your own (no need to re-install the NetCDF, IOIPSL or XIOS library every time) and adapt to your machine's settings (e.g. write your own "arch" files to use "module load ..." and/or an existing installed MPI distribution… and/or...)
- Remember the "svn" (subversion) is your friend! Use it to regularly check for updates and check what you changed (if anything) wrt the reference code.